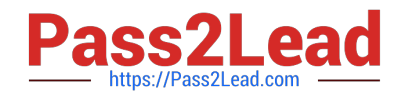

**HPE2-T34Q&As**

Using HPE OneView

# **Pass HP HPE2-T34 Exam with 100% Guarantee**

Free Download Real Questions & Answers **PDF** and **VCE** file from:

**https://www.pass2lead.com/hpe2-t34.html**

100% Passing Guarantee 100% Money Back Assurance

Following Questions and Answers are all new published by HP Official Exam Center

**8 Instant Download After Purchase** 

**83 100% Money Back Guarantee** 

365 Days Free Update

800,000+ Satisfied Customers  $\epsilon$  or

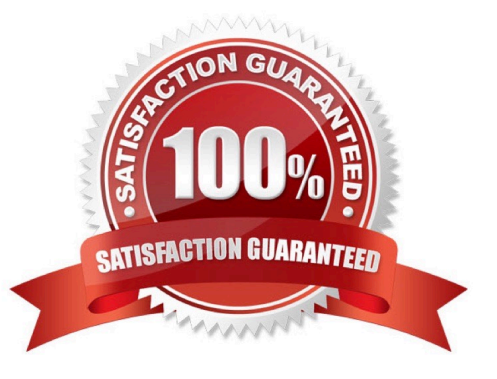

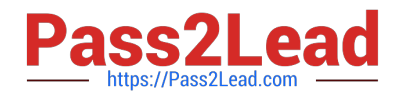

#### **QUESTION 1**

A customer is interested in monitoring the hardware health of server blades in a c7000 enclosure equipped with Comware switches, and also wants to use iLO remote console. Which licensing option can you recommend as the lowest price level?

- A. HPE OneView Advanced without iLO Advanced
- B. HPE OneView Standard and iLO Advanced
- C. HPE OneView Advanced with iLO Advanced
- D. HPE OneView Standard and iLO Standard for BladeSystem

Correct Answer: C

Reference: http://h17007.www1.hpe.com/docs/enterprise/servers/oneview1.2/cic/en/content/s\_licensing-serversfusion.html

#### **QUESTION 2**

You plan to add a user account that can only manage a subset of resources. You notice that the Scope field only lists All Resources when creating the user. What is the cause of this behavior?

- A. Scopes can only be assigned when using certain roles.
- B. Scopes can only be assigned after creating the user account.
- C. Scopes cannot be used if roles are assigned to the user account.
- D. Scopes must be defined before assigning them to user accounts.

Correct Answer: D

The user scope setting must be made before the first object user is created. Reference: https://www.emc.com/techpubs/ecs/users\_authprov\_and\_mapping-1.htm

## **QUESTION 3**

A server administrator is integrating HPE OneView authentication with Active Directory and needs to add read-only access to members of a domain group. Which steps are part of the procedure? (Choose two.)

A. Add the domain group in Users and Groups menu.

- B. Define the Active Directory domain and associated directory server(s) in Directory settings.
- C. Add the domain group as Base DN in Directory settings.
- D. Add the domain group as Organization Unit in Directory settings.
- E. Add the Active directory server in Users and Groups menu.

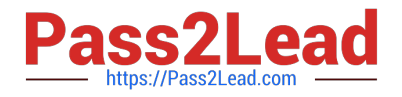

Correct Answer: BE

## **QUESTION 4**

A customer has deployed the HPE OneView virtual appliance and is getting an error message when they attempt to import a Synergy frame for management. What is the most likely cause of the problem?

A. Synergy frames require additional HA requirements for the virtual appliance.

B. Synergy frames are managed by the HPE Composer.

C. The backup IPv6 address of the Frame Link module was used during the import.

D. The HPE OneView virtual appliance has the wrong database size.

Correct Answer: D

### **QUESTION 5**

You have a new HPE BladeSystem C7000 enclosure to add to your existing HPE OneView appliance as a managed resource. What is the proper PowerShell Cmdlet to achieve this task?

A. Add-HPOVEnclosure –Hostname 192.168.1.100 –Username Administrator –Password MyP@ssw0rd

B. Add-HPOVServer –Hostname 192.122.8.189 –Username Administrator –Password MyP@ssw0rd

C. New-HPOVLogicalEnclosure –Name 192.122.8.189

D. Add-HPOVPowerDevice –Hostname 192.168.1.100 –Username admin –Password MyP@ssw0rd

Correct Answer: C

[Latest HPE2-T34 Dumps](https://www.pass2lead.com/hpe2-t34.html) [HPE2-T34 PDF Dumps](https://www.pass2lead.com/hpe2-t34.html) [HPE2-T34 Practice Test](https://www.pass2lead.com/hpe2-t34.html)